GDG Android Athens Meetup 2019/02/27

FINANCIAL SYSTEMS EXPERTS

## An introduction to Kotlin Coroutines for Android

[Antonis Lilis](http://antonis.me/), Mobile Engineer **OOO** A D V A N T A G E

#### The Problem

How to **prevent** our applications **from blocking**

- Asynchronous or non-blocking programming is the new reality
	- **Fluid client** experience
	- **Scalable server** architecture

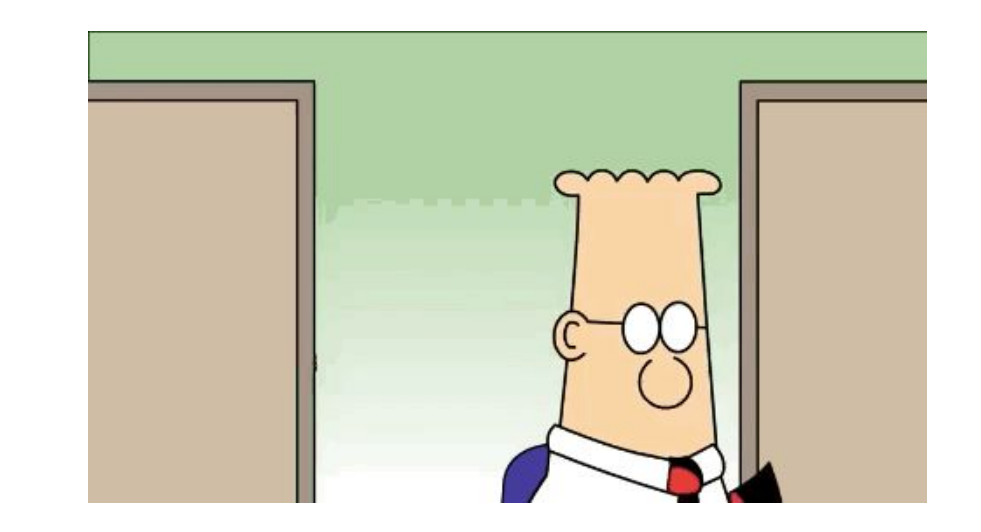

## Approaches

#### **● Threads**

○ hard to write and maintain

#### **● Callbacks**

○ series of nested callbacks which lead to incomprehensible code

#### ● **Futures**, **Promises**,...

- different programming mental model
- **Reactive** Extensions
	- everything is a stream, and it's observable
- **● Coroutines**

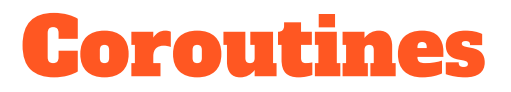

- Based on the concept of **suspending functions**
- The code is still **structured as** if we were writing **synchronous** code
- Are like **light-weight threads**
- Jetbrains engineers took **the best ideas from other**

**languages** like Python, Go, C# and JS

*The term 'Coroutine' was coined by Melvin Conway in 1958 (known for Conway's Law)*

#### Kotlin Coroutines

- Kotlin provides **Coroutine support** at the language level
	- Actually it only adds one language keyword (**suspend**)
- Functionality is delegated to **libraries**
	- kotlinx.coroutines is a library developed by JetBrains
- Since Kotlin **1.3** Coroutines are no longer experimental
	- The major feature of this release

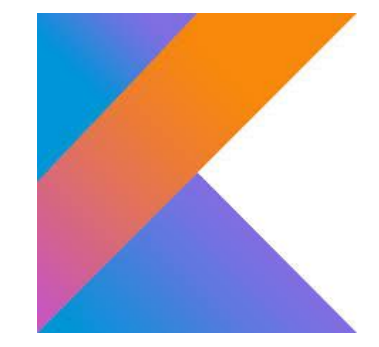

#### Suspending Functions - Continuations

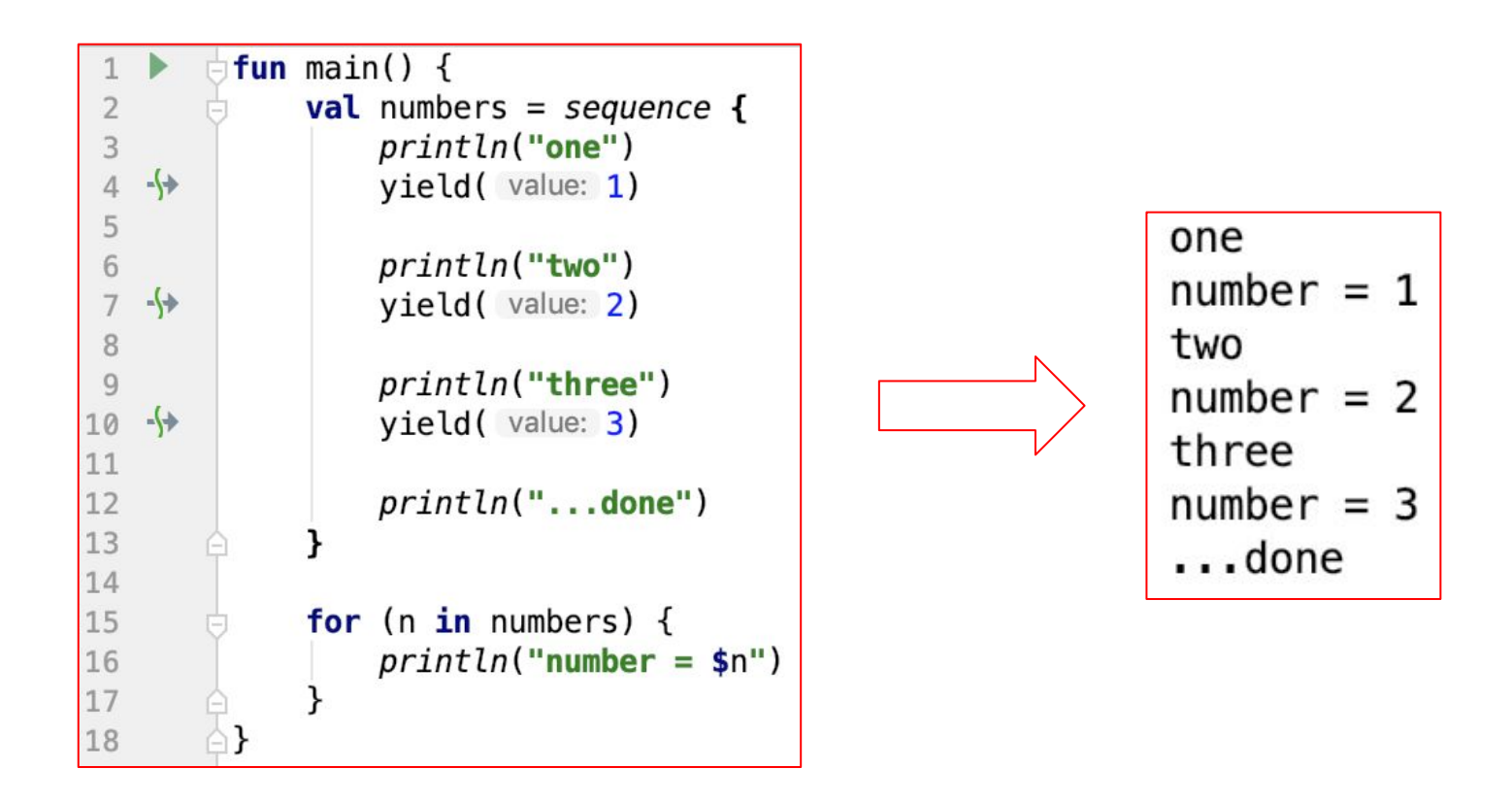

#### Synchronous - Sequential Code

```
import ...
 3
 \overline{4}private fun google(keyword: String): String \{... \}11
12private fun wikipedia(keyword: String): String \{... \}23
24
        fun main() \{25
             val keyword = "Meetup"
             val qResult = qooqle(keyword)
26
             val wResult = wikipedia(keyword)
27
             printh(n "Google replied: $gResult \n" +
28
                     "Wikipedia replied: $wResult")
29
30
```
#### Asynchronous - Concurrent Code

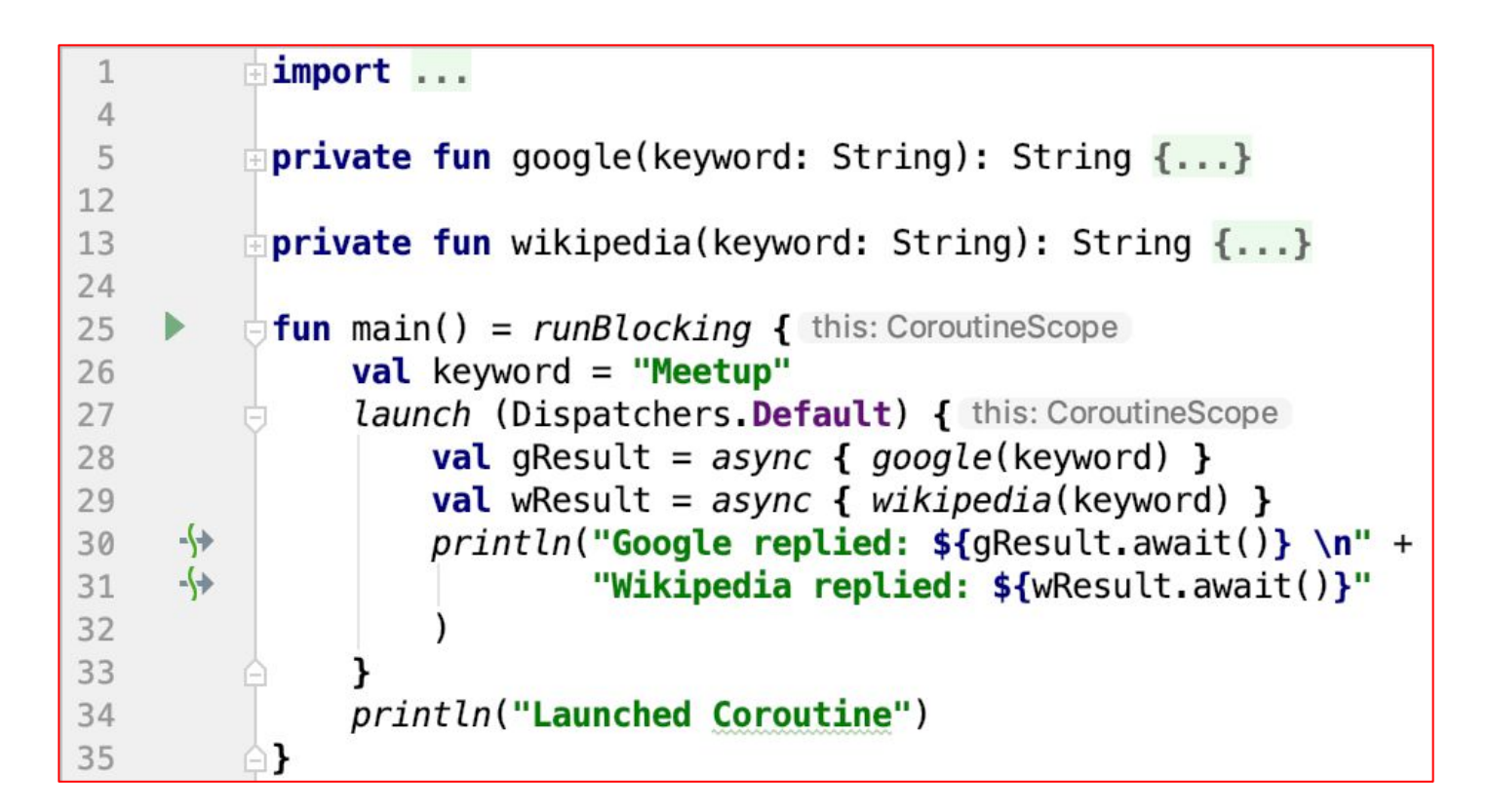

#### The structure did not change much

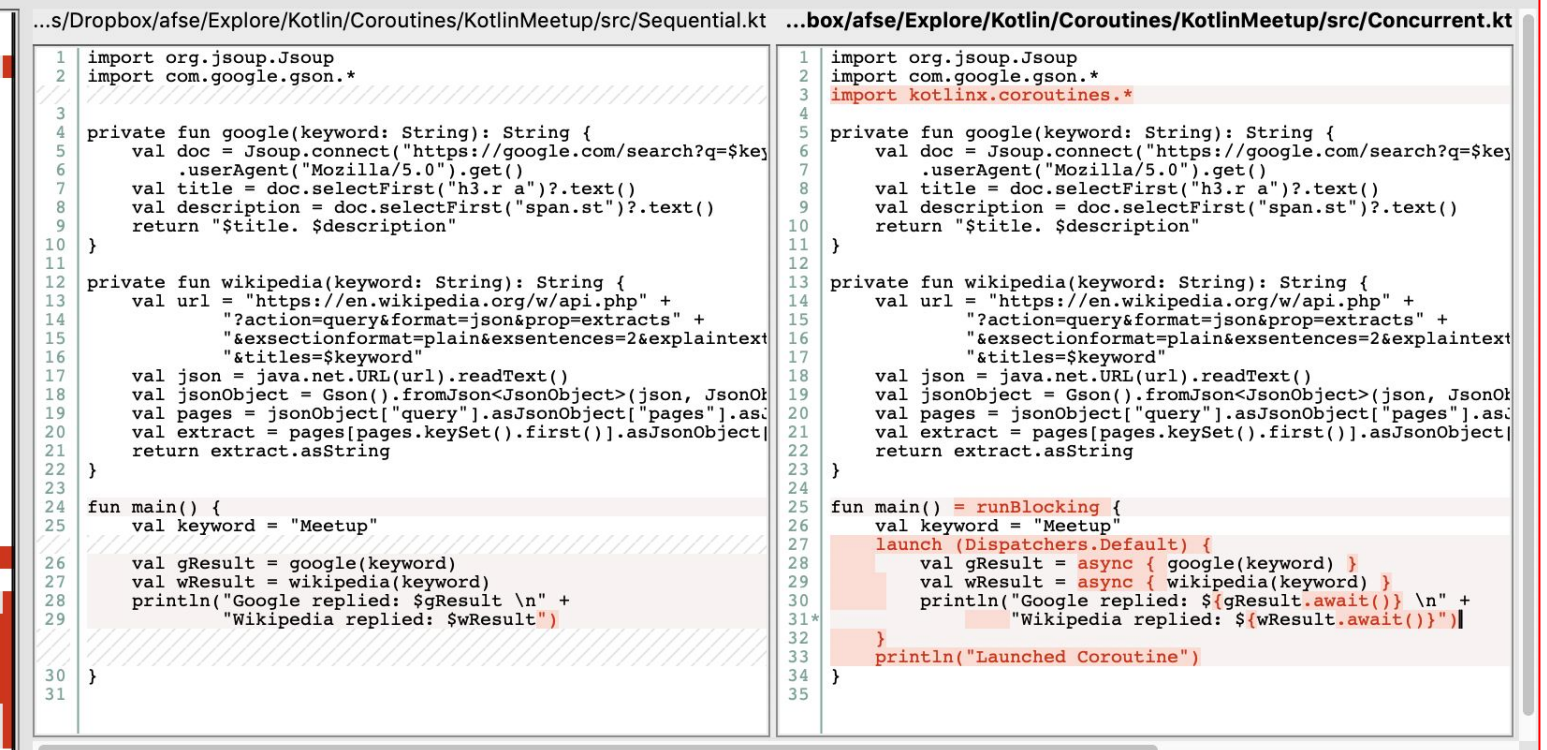

#### Coroutines are light-weight

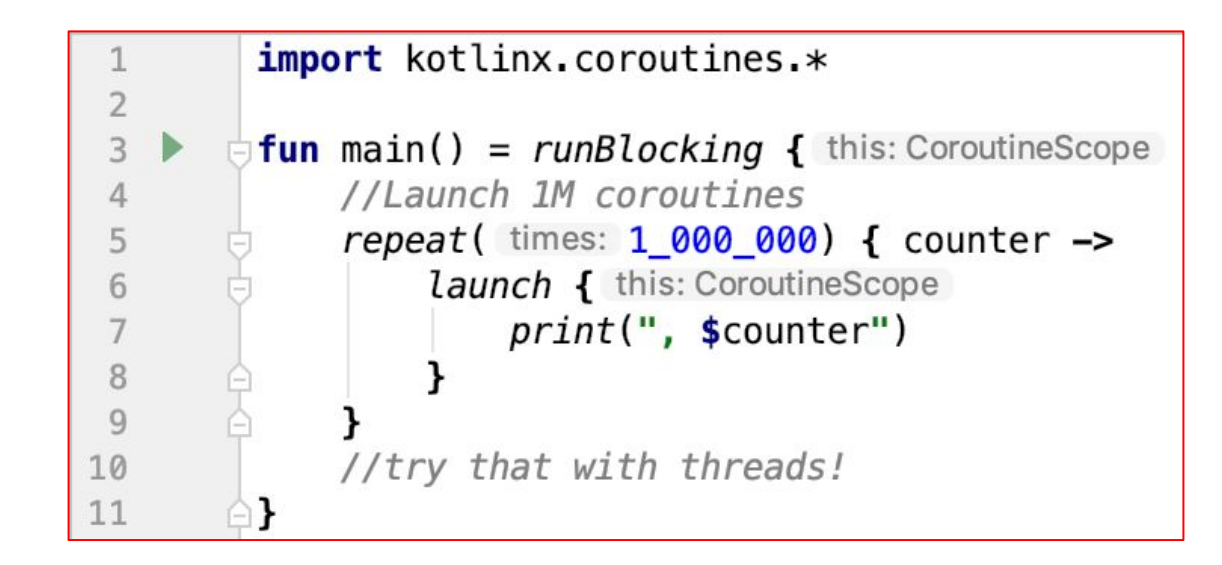

#### Suspending Functions (sequential code example)

```
import com.google.gson.*\overline{c}\overline{3}private fun fetchJson(term: String): String \{ \ldots \}10
11private fun parseExtract(wikipediaJson: String): String \{ \ldots \}17
18
         fun main()
19
             val terms = listOf("Kotlin", "Athens", "Meetup")val extracts = mutableListOf \leq String \leq ()20
21terms. forEach { it: String
22
                  val json = fetchJson(it)23
                  extracts += parseExtract(json)24
25
             extracts.forEach {    println(it) }
26
```
#### Suspending Functions

Used inside coroutines **like regular functions** ● They can **call other suspending functions** ● **Waits tasks** to complete

```
private fun fetchJson(term: String): String {...}
1112private suspend fun parseExtract(wikipediaJson: Deferred<String>): String {...}
18
        fun main() = runBlocking { this: CoroutineScope
19
   \rightarrowval terms = listOf("Kotlin", "Athens", "Meetup")20
             val extracts = mutableListOf \leq String \leq ()21
22
             terms. forEach { it: String
23
                 val json = async { fetchJson(it) }
   -\rightarrow24
                 extracts += parseExtract(json)25
26
             extracts.forEach { println(it) }
27
```
## Suspending Functions (behind the scenes)

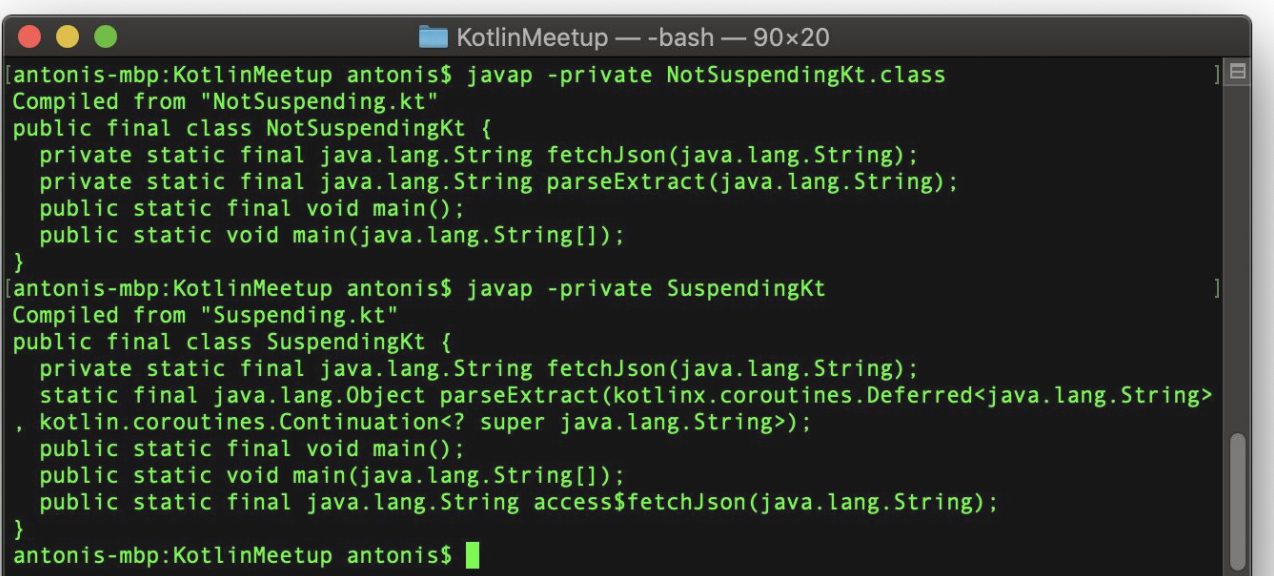

#### Coroutine Builders

- Create a coroutine and **provide a CoroutineScope**
- Examples are runBlocking, launch, async etc
- GlobalScope.launch creates a top-level coroutine (like a Thread)

```
suspend fun main() \{3
              // launch new coroutine and keep a reference to its Job
 4
 5
               val job = GlobalScope. launch \{ this: CoroutineScope
 \sqrt{6}delay( timeMillis: 1000L)
    -\left( +\right)\overline{7}println("World!")
 8
 \overline{9}println("Hello,")
10
               job.join() // wait until child coroutine completes
11
```
#### CoroutineScope

- Coroutines are launched in the scope of the operation we are performing
- We can declare a scope using coroutineScope builder

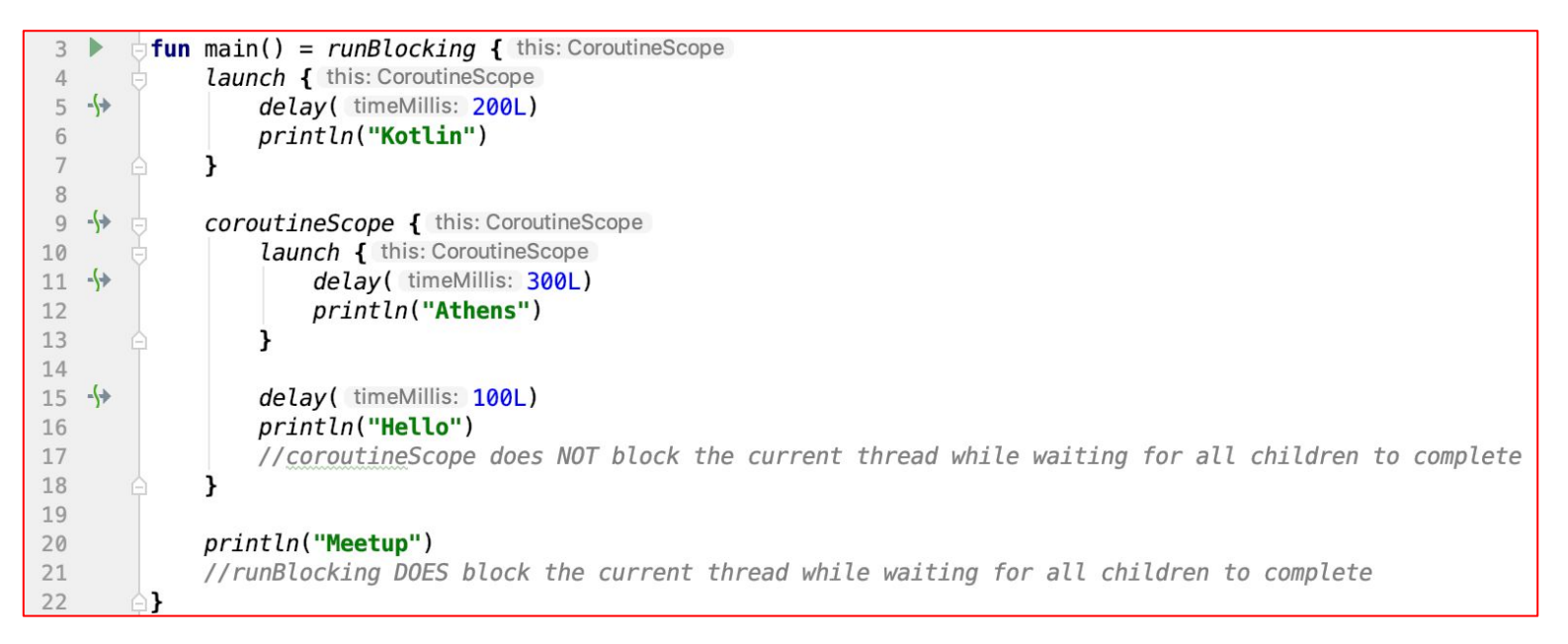

#### CoroutineContext

- Is an an **optional parameter** of all coroutine builders
- Includes a coroutine dispatcher that determines the **execution thread**
- **inherited** from the CoroutineScope if not defined

```
fun main() = runBlocking<Unit> { this: CoroutineScope
            launch \left\{ // context of the parent, main runBlocking coroutine
 \Deltaprintln("main runBlocking: Thread ${Thread.currentThread().name}")
 5
 6
            launch(Dispatchers Unconfined) { // not confined -- will work with main thread
 \overline{7}println("Unconfined: Thread ${Thread.currentThread().name}")
8
9
10
            launch(Dispatchers.Default) { // will get dispatched to DefaultDispatcher
11
                println("Default: Thread ${Thread.currentThread().name}")
12
            launch(newSingleThreadContext( name: "MyOwnThread")) { // will get its own new thread
13
                println("newSingleThreadContext: Thread ${Thread.currentThread().name}")
14
15
16
```
#### Coroutine Cancelation

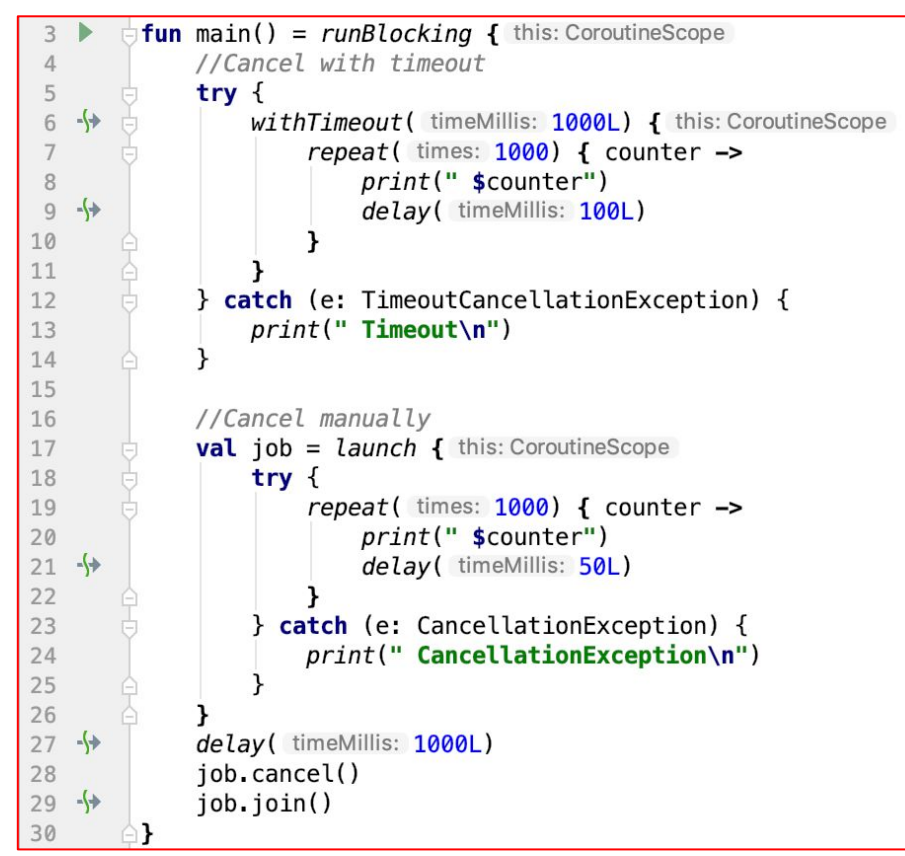

- A coroutine code has to
	- **cooperate** to be cancellable

All the suspending functions in kotlinx.coroutines are

#### **cancellable**

#### Concurrency is not Parallelism

- **Parallelism** is about the execution of **multiple tasks at the same time**
- **Concurrency** tries to break down tasks which we don't necessarily need to execute at the same time
- Concurrency's primary goal is **structure**, not parallelism.
- Concurrency makes the use of **parallelism easier**

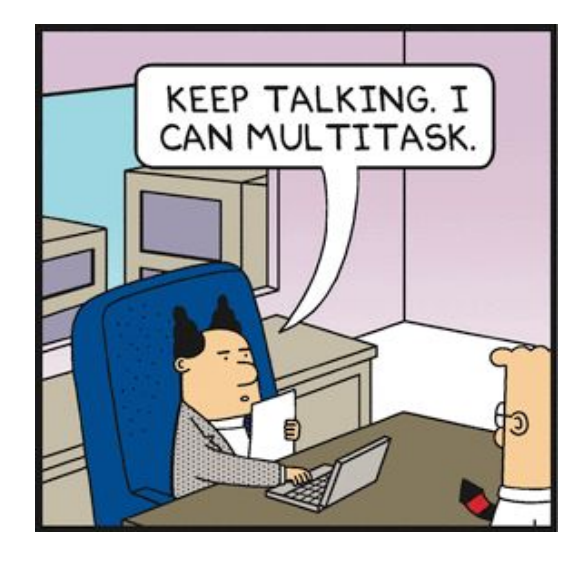

#### Structured Concurrency

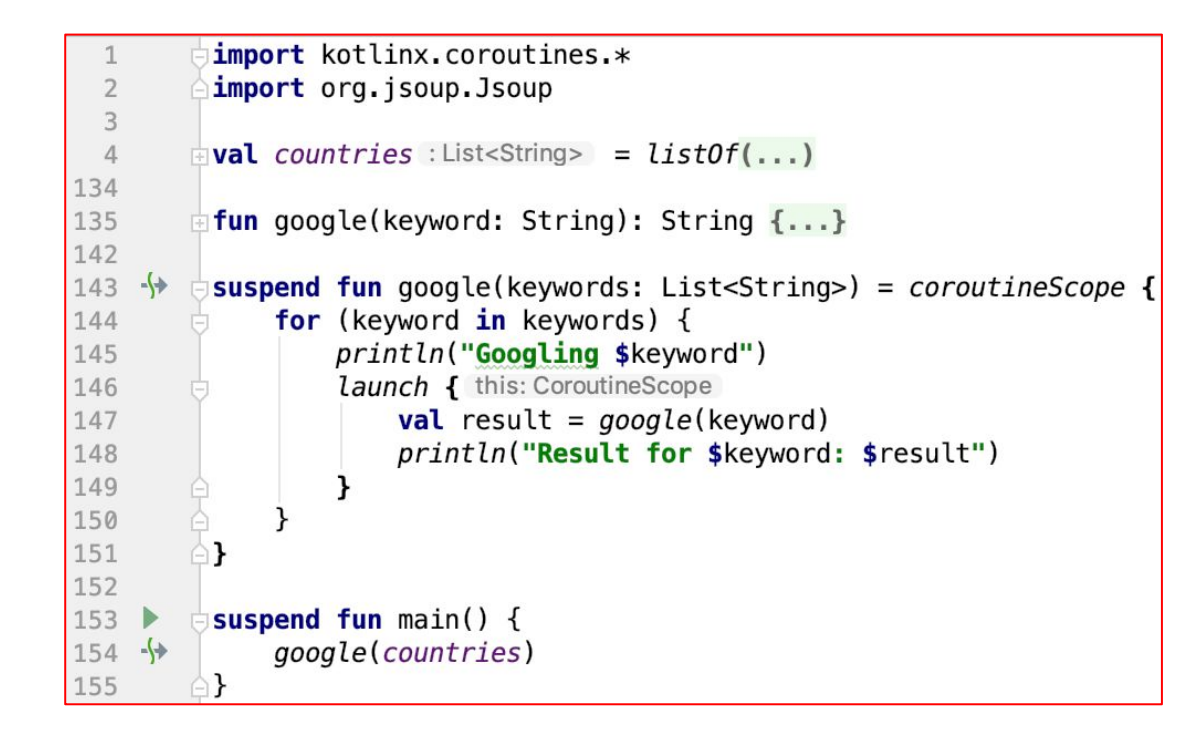

- launch is a **child** of coroutineScope
- the scope **waits for the completion** of all children
- in case of a crash the scope **cancels** all children
- the suspend function has **no leaks**

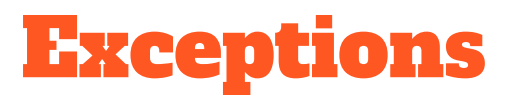

```
fun main() = runBlocking { this: CoroutineScope
             val handler = CoroutineExceptionHandler { , exception ->
 \overline{4}5
                  println("Caught $exception")
 6
 \overline{7}val supervisor = SupervisorJob()with(CoroutineScope(supervisor)) { this: CoroutineScope
 8
 9
                  val child1 = launch(handler) { this: CoroutineScope
10
                      println("Childl is failing")
11
                      throw AssertionError( detailMessage: "childl cancelled")
1213
                  val child2 = launch { this: CoroutineScope
14
   -\leftarrowchild1.join()15
                      println("Child1 cancelled: ${child1.isCancelled}")
16
                      println("Child2 isActive: $isActive")
17
                      try \{18
   \leftrightarrowdelay(Long.MAX VALUE)
19
                      \} finally {
                           println("Finally Child2 isActive: $isActive")
20
212223
   -\}child1.join()24
                  println("Cancelling supervisor")
25
                  supervisor.cancel()
   -\sqrt{+}26
                  child2.join()
27
```
- An **exception** other than CancellationException in a coroutine **cancels its parent**
- A Coroutine**ExceptionHandler** may be passed to the context to replace try /catch blocks
- If we want cancellation to be propagated **only downwards** we use **SupervisorJob** or **supervisorScope**

#### Coroutines on Android

- Gradle implementation 'org.jetbrains.kotlinx:kotlinx-coroutines-android:1.1.1'
	- Access to Android Dispatchers.Main
	- Log unhandled exception before crashing

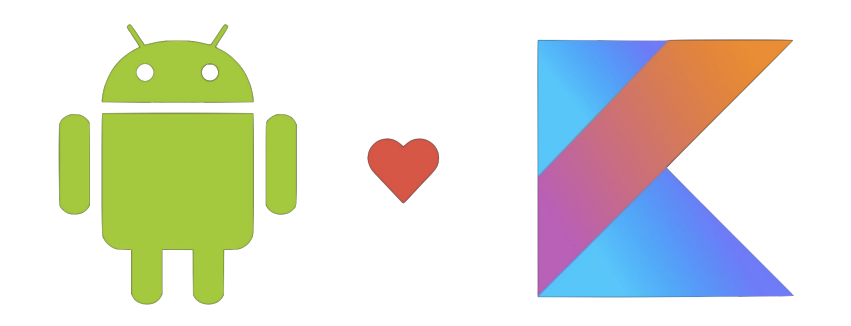

#### Lifecycle

● **CoroutineScope**  implementation helps write cleaner & safer code

```
class LifecycleAwareClass : CoroutineScope { //eg Activity
 5
 6
             11...\overline{7}private val job : Job = Job()8
 \overline{q}\circ10
             override val coroutineContext: CoroutineContext
11
                 get() = job + Dispatches. Main1211...13
14
15
             fun doSomethingImportan() {
16
                  launch { this: CoroutineScope
17
                      //important process
18
                  ł
19
20
21
             11...22
23
             fun onDestroy() \{ //or similar finalization method
24
                 11...25
                 job.cancel()26
27
```
#### Android

- An **Activity, Fragment** or other lifecycle aware class can implement the **CoroutineScope**
- The **suspend** function make code simpler

```
class MainActivity : AppCompatActivity(), CoroutineScope {
   private val job = SupervisorJob()override val coroutineContext: CoroutineContext
        get() = Dispatches.Main + joboverride fun onCreate(savedInstanceState: Bundle?) {
        super.onCreate(savedInstanceState)
        setContentView(R.layout.activity main)
        qoogleButton.setOnClickListener { searchGoogle() }
       wikipediaButton.setOnClickListener { it: View!
            launch { this: CoroutineScope
                searchResult. text = getString(R string. searching withsearchResult. text = searchWikipedia()override fun onDestroy() \{ \ldots \}private fun searchGoogle() = launch { this: CoroutineScope
        val result: Deferred<String> = async(Dispatches, ID) { qooqle(searchInput, text.toString()) }
        searchResult. text = "Searching Google..."searchResult.text = result.awt()private suspend fun searchWikipedia() = withContext(Dispatchers.10) { this: CoroutineScope
        wikipedia(searchInput.text.toString())
```
## Libraries support for Coroutines

- Room 2.1.0-alpha03 is released with coroutines support [https://developer.android.com/jetpack/androidx/releases/archive/arch#december\\_4\\_2018](https://developer.android.com/jetpack/androidx/releases/archive/arch#december_4_2018)
- WorkManager introduces a new CoroutineWorker [https://developer.android.com/jetpack/androidx/releases/archive/arch#nov\\_8\\_2018](https://developer.android.com/jetpack/androidx/releases/archive/arch#nov_8_2018)
- Retrofit2 Kotlin Coroutine Adapter

<https://github.com/JakeWharton/retrofit2-kotlin-coroutines-adapter>

● Fuel Coroutines

<https://github.com/kittinunf/fuel/tree/master/fuel-coroutines>

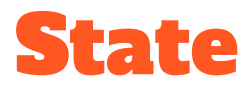

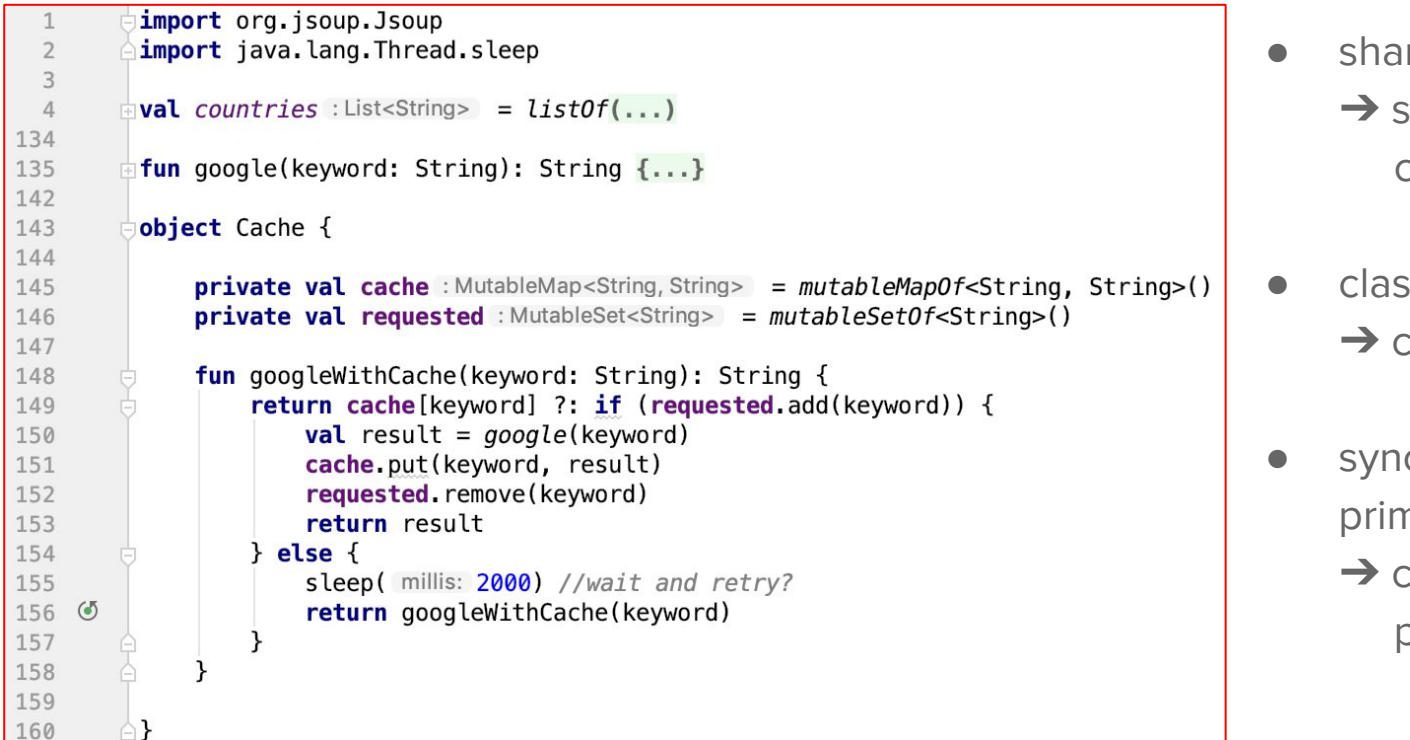

- red mutable state share by communicating
- ses/objects oroutines:
- chronization nitives
	- :ommunication primitives

#### Channels (experimental)

```
val mutex = Mutex()14
15
         val cache = mutableMapOf \le String, String>()
16
17
         private fun CoroutineScope.cache(keywords: ReceiveChannel<String>): ReceiveChannel<String> = produce { this: ProducerScope<String>
18
   \leftrightarrowfor(keyword in keywords) {
19
                  send(cache.getOrElse(keyword) {
   \leftrightarrow20
                      val result = qooqle(keyword)
21\leftrightarrowmutes. with Lock { cache [ keyword] = result }return@getOrElse result
2223
                  \mathbf{H}24
25
       A
26
27
         private fun CoroutineScope.getCountries(): ReceiveChannel<String> = produce { this: ProducerScope<String>
             val someDuplicates = list0f("Australia", "Australia", "Australia", "Argentina")
28
29 - 17for (country in listOf(someDuplicates, countries), flatten()) send(country)
30
        A}
31
32
         fun main() = runBlocking { this: CoroutineScope
33
             val countries = getCountries()34
             val google = cache(countries)35
             for (i \text{ in } 1, 5){ //get five results
36
   \leftrightarrowprint(n("Result <i>Si: $f]</i> = (i)37
38
   \leftrightarrowprinth(n("One more... $fqooqle, receive()'')
39
```
#### Actors (class or function)

Combination of

- coroutine
- state
- channel

```
sealed class CacheAction(val keyword: String)
class RetrieveAction(keyword: String, val value: CompletableDeferred<String?>) : CacheAction(keyword)
class StoreAction(keyword: String, val value: String) : CacheAction(keyword)
fun CoroutineScope.cacheActor() = actor<CacheAction> { this:ActorScope<CacheAction>
    val cache = mutableMapOf \le String, String \ge () //state
    for (msg in channel) {
        when (msa) {
             is RetrieveAction \rightarrow msg.value.complete(cache[msg.keyword])
             is StoreAction \rightarrow cache[msq.keyword] = msq.value
P.
private fun CoroutineScope.cache(keywords: ReceiveChannel<String>): ReceiveChannel<String> = <mark>produce</mark> {
    val cache = cacheActor()
    for (keyword in keywords) \{val value = CompleteDeferred <String?>()
        cache.send(RetrieveAction(keyword, value))
        val retrievedValue = value.await()
        if(retrievedValue := null) {
             send(retrievedValue!!)
        \} else \{val result = google(keyword)
             cache.send(StoreAction(keyword, result))
             send(result)
    cache.close()
```
## Conventions for function types

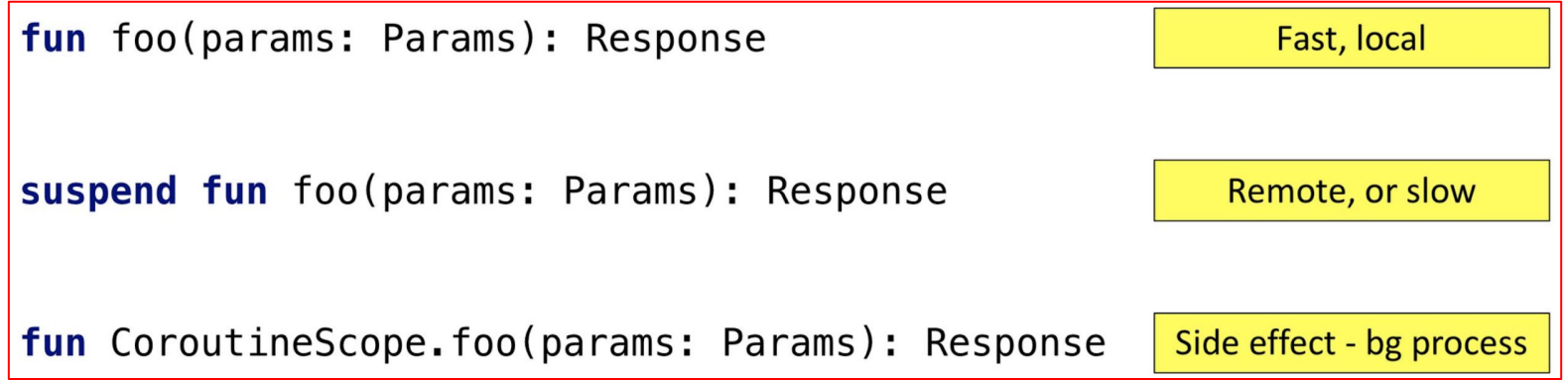

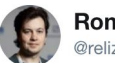

**Roman Elizarov** @relizarov

Conventions for function types with Kotlin coroutines in one picture (preparing talks for 2019 season -- stay tuned for announcements).

REF: <https://twitter.com/relizarov/status/1088372857766326272>

## Final Thoughts

- Coroutines are **NOT like threads**
- Force us to **rethink the way we structure** our code
- Intend to **look like sequential code** and hide the complicated stuff
- Resource-wise are **almost free**
- Coroutines are the **cool new thing in the JVM/Android** world

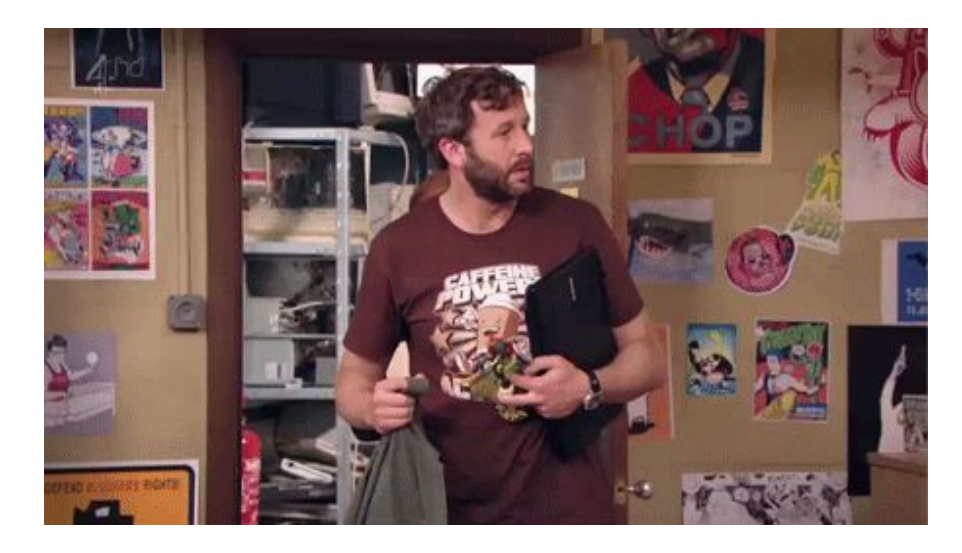

#### References

● Source Examples

<https://github.com/antonis/CoroutinesExamples>

- An Introduction to Kotlin Coroutines (blog post) <https://antonis.me/2018/12/12/an-introduction-to-kotlin-coroutines/>
- kotlinlang.org

<https://kotlinlang.org/docs/reference/coroutines-overview.html>

- KotlinConf 2018: Exploring Coroutines in Kotlin by Venkat Subramariam <https://youtu.be/jT2gHPQ4Z1Q>
- KotlinConf 2018: Kotlin Coroutines in Practice by Roman Elizarov <https://youtu.be/a3agLJQ6vt8>
- Concurrent Coroutines Concurrency is not parallelism by Simon Wirtz <https://kotlinexpertise.com/kotlin-coroutines-concurrency/>
- Codelabs Using Kotlin Coroutines in your Android App <https://codelabs.developers.google.com/codelabs/kotlin-coroutines>
- Talking Kotlin (Podcast) Libraries with Roman Elizarov <http://talkingkotlin.com/libraries-with-roman-elizarov/>

# Thank you!

# Luestions?

**<http://antonis.me/>**